# **Example**

**Command:** find

**Syntax:** find <pattern> <file>

**Function:** The find command is used to locate one or more instance of a given pattern in a text file. All lines in the file that contain the pattern are written to standard output. A line containing the pattern is written only once, regardless of the number of times the pattern occurs in it.

The pattern is any sequence of characters whose length does not exceed the maximum length of a line in the file .To include a blank in the pattern, the entire pattern must be enclosed in quotes (").To include quotation mark in the pattern ,two quotes in a row (" ") must be used.

# **Example:**

find john myfile

display lines in the file **myfile** which contain **john** 

find "john smith" in myfile display lines in the file **myfile** which contain **john smith** 

find "john"" smith" in myfile display lines in the file **myfile** which contain **john" smith** 

#### **Parameters:**

#### **Pattern size:**

empty single character many character longer than any line in the file

## **Quoting:**

pattern is quoted pattern is not qoated pattern is improperly quoated

## **Embedded blanks:**

no embedded blank one embedded blank several embedded blanks

#### **Embedded quotes:**

no embedded quotes one embedded quotes several embedded quotes

#### **File name**:

good file name no file with this name

# **Environments:**

# **Number of occurrence of pattern in file:**

none

exactly one

more than one

## **Pattern occurrences on target line:**

one

more than one

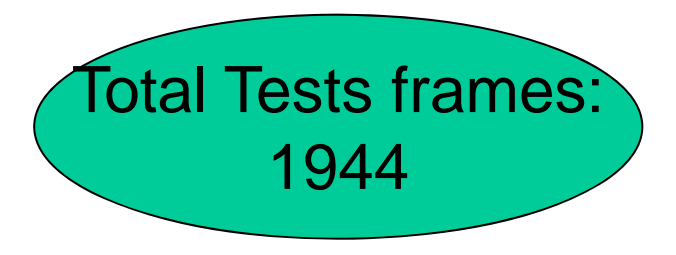

# **Test Frame - Example**:

**Pattern size** : empty **Quoting** : pattern is quoted **Embedded blanks** : several embedded blanks **Embedded quotes** : no embedded quote **File name** : good file name **Number of occurrence of pattern in file** : none **Pattern occurrence on target line** : one

## **Parameters:**

#### **Pattern size:**

empty [ property Empty ] single character [ property NonEmpty ] many character [ property NonEmpty ] longer than any line in the file [ property NonEmpty ]

**Quoting:**

pattern is quoted [ property quoted ] pattern is not quoted [ if NonEmpty ] pattern is improperly quoted [ if NonEmpty ]

#### **Embedded blanks:**

no embedded blank [ if NonEmpty ]

one embedded blank [ if NonEmpty and Quoted ] several embedded blanks [ if NonEmpty and Quoted ]

## **Embedded quotes:**

no embedded quotes [ if NonEmpty ] one embedded quotes [ if NonEmpty ] several embedded quotes [ if NonEmpty ]

#### **File name**:

good file name no file with this name

# **Environments:**

# **Number of occurrence of pattern in file:**

none [ if NonEmpty ] exactly one [ if NonEmpty ] [ property Match] more than one [ if NonEmpty ] [ property Match ]

## **Pattern occurrences on target line:**

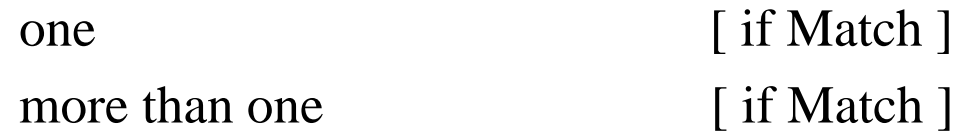

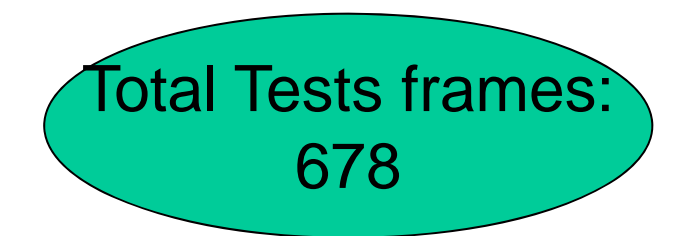

## **Parameters:**

#### **Pattern size:**

empty [ property Empty ] single character [ property NonEmpty ] many character [ property NonEmpty ] longer than any line in the file [ error ]

## **Quoting:**

pattern is quoted [ property quoted ] pattern is not quoted [ if NonEmpty ] pattern is improperly quoted [ error ]

## **Embedded blanks:**

no embedded blank [ if NonEmpty ]

one embedded blank [ if NonEmpty and Quoted ] several embedded blanks [ if NonEmpty and Quoted ]

## **Embedded quotes:**

no embedded quotes [ if NonEmpty ] one embedded quotes [ if NonEmpty ] several embedded quotes

[ if NonEmpty ] [ single ]

#### **File name**:

good file name no file with this name [ error ]

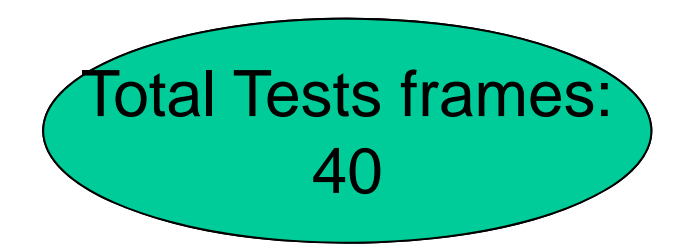

# **Environments:**

# **Number of occurrence of pattern in file:**

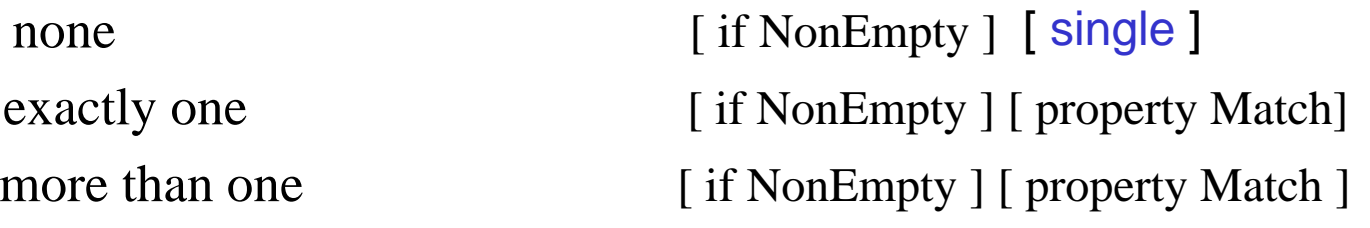

## **Pattern occurrences on target line:**

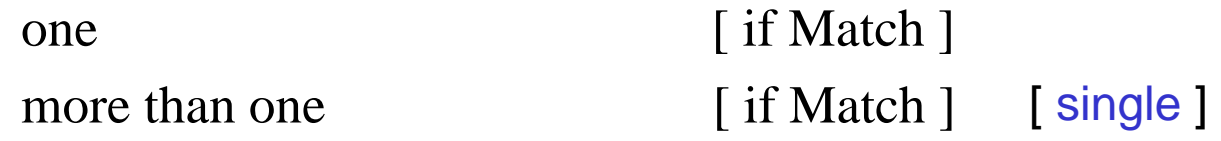

# **Test Frame** :

Test case 28 : ( Key = 3.1.3.2.1.2.1.) **Pattern size** : many character **Quoting** : pattern is quoted **Embedded blanks** : several embedded blanks **Embedded quotes** : one embedded quote **File name** : good file name **Number of occurrence of pattern in file** : exactly none **Pattern occurrence on target line** : one

Command to set up the test: copy/testing/sources/case\_28 testfile

**find** command to perform the test: find "has" "one quote" testfile

Instruction for checking the test : the following line should be display: This line has " one quote on it